井 HPC.NRW

# INTRODUCTION TO LINUX

(in an HPC context)

Version 20.09 | HPC.NRW Competence Network

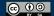

## **FILES**

**HPC.NRW Competence Network** 

### INTRODUCTION TO LINUX

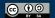

#### LINUX FILE BASICS

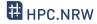

- Linux: extensions do not matter
  - But: conventions to help humans
  - Some programs also look at extensions
- Most important: text file or not?
  - Configuration files
  - Scripts
  - System information files
- Binary file: generally not searchable
- Use file <filename> to identify file type

#### FILE MANIPULATION COMMANDS

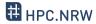

- Simple commands to handle files
  - Most also work on directories
- You already know 1s
- Rename file/directory: mv <oldname> <newname> (move)
- Copy file/directory: cp <filename> <newname> (copy)
  - Also needs r for directories

#### **BASIC FILE MANIPULATION**

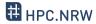

- Create directory: mkdir <dirname>
- Create empty file: touch filename
  - Updates access time on an existing file
- Remove file/directory: rm <filename>
  - Check access permissions!
  - To delete content of subdirectories: rm -r (recursive)
  - Common option: -f (force)  $\rightarrow$  never prompt for confirmation

#### **WILD CARDS**

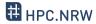

- Previous examples: one command, one file
- Select multiple files according to patterns
- Wildcard (placeholder) characters
  - Also called globbing
- Most important
  - \* zero or more characters
  - ? exactly one character
  - [] range of characters

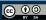

#### **SEARCHING FOR FILES**

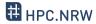

- Use find command
- Syntax: find <targetdir> <options>
  - Example: find . -name "ex1.txt" -type f
- Allows very complex searches
  - Wildcards
  - Only files modified after X
- Allows executing command for every found file: -exec

#### WILD CARDS AND FIND COMMAND

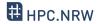

- Wildcards: common source of problems, especially in scripts
  - Expanded by shell <u>before</u> being given to program
  - Problem not limited to find command
- Example: find command -name option
  - \$ find . -type f -name \*test\*
    - The find command is handed multiple names, cannot handle this
- Fix: \$ find . -type f -name "\*test\*"
  - Now string with wildcards is handed to find command